## GPM - Demo Version

To create a demo version:

Take a v1.01 master CD. Remove all files in the directories: \gpm\flis \gpm\french \gpm\german \gpm\spanish \gpm\italian

Remove all files in the following directories, but leave the files listed intact. \gpm\tracks track1.pcx

track1a.pcx track1.trk track1.ttd

Remove the files listed, from the given directories

\gpm\wav

testday.wav testlap.wav victory2.wav fan1.wav fan1a.wav fan2.wav fan2a.wav fan3.wav fan3a.wav fan4.wav fan4a.wav fan5.wav fan6.wav fan7.wav fan8.wav fan9.wav fan10.wav ig1\_mat.wav ig2\_m.wav ig2\_mat.wav ig3\_m.wav ig3\_mat.wav ig4\_m.wav ig4\_mat.wav prerace1.wav work.wav tv.wav \gpm\wal

Remove the same files as listed for \gpm\wav

\gpm

ensetup.lst emsetup.lst fnsetup.lst fmsetup.lst

gnsetup.lst gmsetup.lst insetup.lst imsetup.lst snsetup.lst smsetup.lst egpm.mst egpn.mst fgpm.mst fgpn.mst ggpm.mst ggpn.mst igpm.mst igpn.mst sgpm.mst sgpn.mst egpm.inf egpn.inf fgpm.inf fgpn.inf ggpm.inf ggpn.inf igpm.inf igpn.inf sgpm.inf sgpn.inf emsetup.exe ensetup.exe fmsetup.exe fnsetup.exe gmsetup.exe gnsetup.exe imsetup.exe insetup.exe smsetup.exe snsetup.exe

Add the demo EXE. (all files are new, unless otherwise stated) \gpm\gpm.exe \gpm\mscuistf.dll (replacement) \gpm\edgpn.inf \gpm\edgpm.mst \gpm\edmsetup.exe \gpm\edmsetup.lst \gpm\edgpn.mst \gpm\ednsetup.exe \gpm\edgpm.inf \gpm\ednsetup.lst \setup.exe

Breakdown of components GPM - Demo

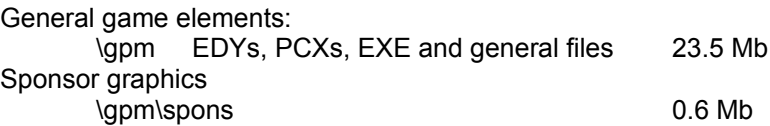

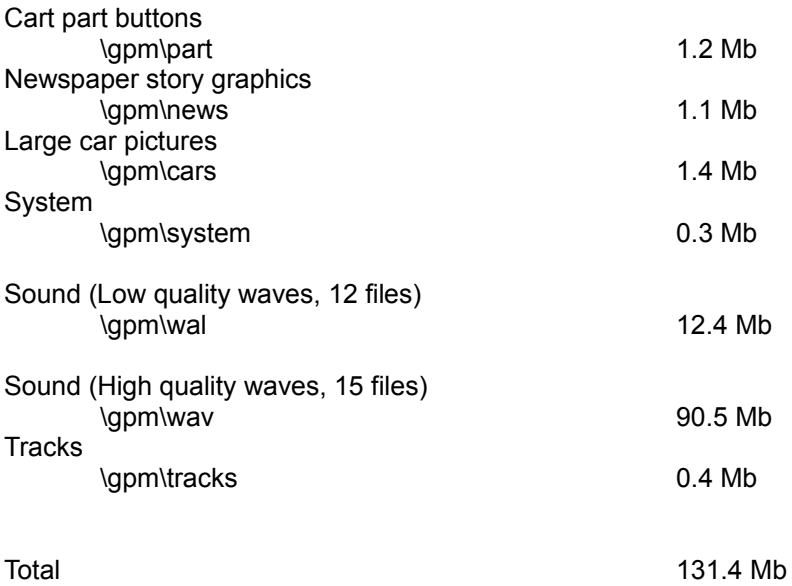